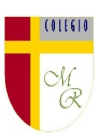

# **CLASE POR CONTINGENCIA SANITARIA COVID-19**

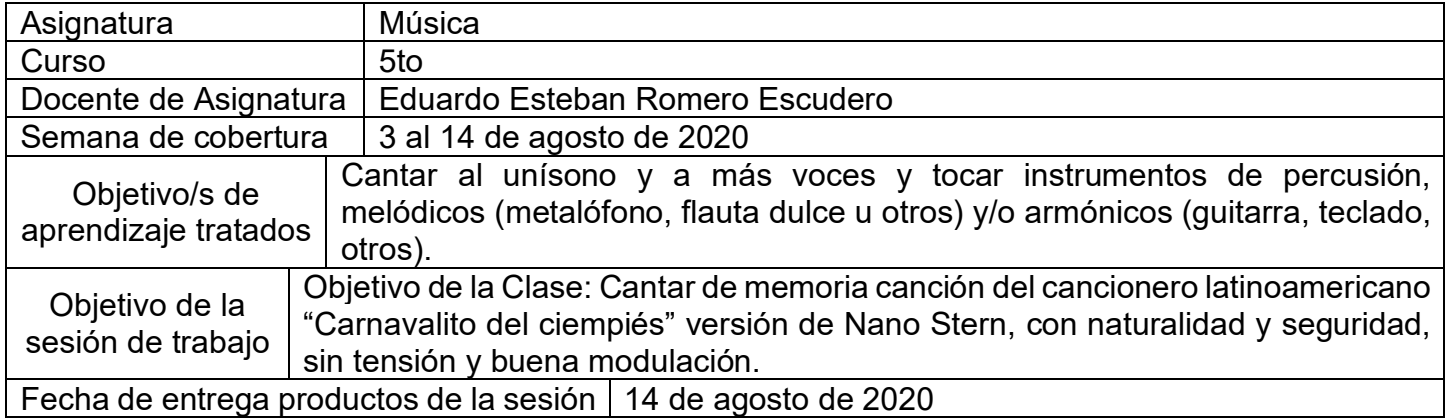

# **CONTENIDOS**

**INTRODUCCIÓN**: Avanzamos a la siguiente unidad de aprendizaje y si bien la música, el canto y la interpretación, nos siguen acompañando, entramos en el tiempo en que lo hacemos mirando a nuestras raíces. A partir de ahora, el cantar y tocar música de origen e influencia americana, integrando algún rasgo estilístico, hacerlo con naturalidad y seguridad, adoptando una postura sin tensiones y cuidando la emisión de la voz (respiración, modulación y uso de resonadores), serán nuestro norte. Bienvenidos a la unidad 3.

### **ACTIVIDAD**:

- 1. Te enviaré el audio de la siguiente canción a tu correo institucional para que la descargues y aprendas de memoria.
- 2. Ensaya su canto lo más afinadamente posible (ojo: no pretendo una super interpretación, pero notaré tu intento de hacerlo lo mejor posible.
- 3. Graba en video tu interpretación de la canción cuidando el no mostrarte incómodo o nervioso. El ensayo hará que la canción salga natural y disfrutada. Eso te asegurará precisión rítmica en tu interpretación.
- 4. Carga el video a tu nube personal de Google drive (instrucciones en el video de la clase).
- 5. Compárte tu video a mi cuenta de correo institucional [eduardo.romero@colegio](mailto:eduardo.romero@colegio-manuelrodriguez.cl)[manuelrodriguez.cl](mailto:eduardo.romero@colegio-manuelrodriguez.cl)

#### **Carnavalito Del Ciempies** [Nano Stern](https://www.google.com/search?q=Nano+Stern&stick=H4sIAAAAAAAAAONgVuLSz9U3SCksKEuyXMTK5ZeYl68QXJJalAcAyPiAWBsAAAA&sa=X&ved=2ahUKEwiBk_2K4PPqAhVtCrkGHTpcAJoQMTAAegQIDhAF)

Carnavalito del ciempiés Mueve las patitas siempre de a diez Baila que baila sin un traspiés Baila al derecho baila al revés

Carnavalito del ciempiés Mueve las patitas siempre de a diez Baila que baila sin un traspiés Baila al derecho baila al revés

Y esa botita de charol Que hizo su amigo el caracol Y en el ojal lleva un jazmín Que se lo dio el puercoespín

Carnavalito del ciempiés Mueve las patitas siempre de a diez Baila que baila sin un traspiés Baila al derecho baila al revés

Carnavalito del ciempiés Mueve las patitas siempre de a diez Baila que baila sin un traspiés Baila al derecho baila al revés

Y ese ponchito de algodón Que hizo su amigo el moscardón Grande le queda el pantalón Se lo ha prestado el león

Caminando va el ciempiés Moviendo las patitas Siempre juntitas de a diez Va caminando y va bailando va Al derecho y al revés Caminando va el ciempiés Moviendo las patitas Siempre juntitas de a diez Va caminando y va bailando va Al derecho y al revés

Carnavalito del ciempiés Mueve las patitas siempre de a diez Baila que baila sin un traspiés Baila al derecho baila al revés

> Su chaquetita de Paris Se la ha traído la perdiz Esa corbata que encargó Al ruiseñor se le perdió Caminando va el ciempiés

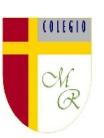

# **COMPLEMENTO Y APOYO**

#### **Comparto Link canción con letra en youtube: [https://www.youtube.com/watch?v=2v9jwA-VI\\_I](https://www.youtube.com/watch?v=2v9jwA-VI_I) LINK DE LA NUBE PARA DESCARGAR: <https://drive.google.com/file/d/1QRzcZJTEEyI9KxdBRzbuG0FBBcbKLb2b/view?usp=sharing> NO OLVIDAR**

Cormún-Rancagua ha creado para cada estudiante de quinto a octavo año básico una cuenta de correo electrónico en la plataforma de Gmail perteneciente a Google.

La forma de acceder es abriendo la página de Gmail [www.gmail.com](http://www.gmail.com/) e ingresando el nombre de la cuenta según el ejemplo planteado más abajo:

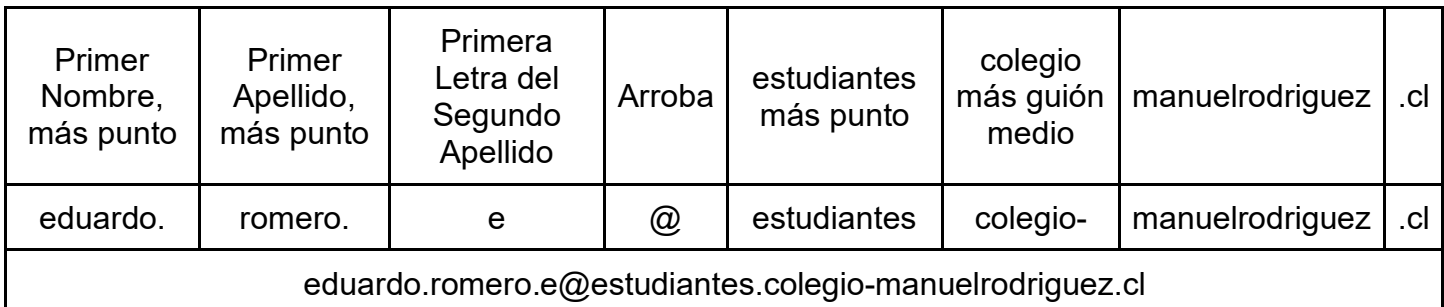

La clave inicial de acceso es: cormun123, y una vez ingresando a ella, Gmail le pedirá modificarla. A partir de este momento cada estudiante estará comunicado con su profesor y en el caso mío, compartiré su carpeta personal de Google Drive también con su correo nuevo, para que puedan comenzar a alojar en este lugar sus trabajos en las asignaturas que tienen conmigo